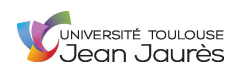

Nom et prénom du porteur de projet :

Nom de l'association :

Intitulé du projet :

Date de dépôt de dossier :  $-$  /  $-$  /  $-$ 

DEMANDE DE SUBVENTION INPEC'ART

# Budget prévisionnel

Commission Projets Etudiants

## **1-Modalités de dépôt**

Le budget prévisionnel doit être envoyé par courrier électronique au Pôle Associations Initiatives Etudiantes (PAIE) de la DIVE, à l'adresse **paie@univ-tlse2.fr**

Le budget prévisionnel ne constitue pas à lui seul une demande de subvention INPEC'ART

Toute demande de subvention INPEC'ART doit comporter :

- le Dossier de demande INPEC'ART et les pièces à joindre au dossier (envoyées à l'adresse électronique du PAIE)
- l'Engagement du porteur de projet et les pièces à joindre au dossier (envoyées à l'adresse électronique du PAIE)
- le Budget prévisionnel du projet doit être accompagné des justificatifs demandés (envoyés à l'adresse électronique du PAIE)

Seront présentés en commission les dossiers arrivés complets au PAIE à la date limite de dépôt du dossier. Les dossiers incomplets ou remis après la date limite de dépôt seront étudiés à la commission suivante.

Pour tout renseignement complémentaire : DIVE - Pôle Associations Initiatives Etudiantes Tél. : 05-61-50-24-11 ou 05-61-50-42-47 Courriel : paie@univ-tlse2.fr

# **2- Budget prévisionnel du projet**

# **Le budget prévisionnel doit être accompagné des justificatifs suivants :**

 $\frac{1}{2m}$  $\frac{1}{2m}$  $\frac{1}{2m}$ 

 $\frac{1}{2m}$ 

Attestations des partenariats financiers sollicités.

Attestations des partenariats techniques sollicités.

1 devis par dépense prévisionnelle inférieure à 200 euros au **nom de l'association étudiante** ou au **nom de l'enseignant** si ce dernier présente le projet à titre individuel (sous condition d'une forte participation des étudiants)

2 devis par dépense prévisionnelle supérieure à 200 euros au **nom de l'association étudiante** ou au **nom de l'enseignant** si ce dernier présente le projet à titre individuel (sous condition d'une forte participation des étudiants)

## **Détails de la subvention INPEC'ART demandée**

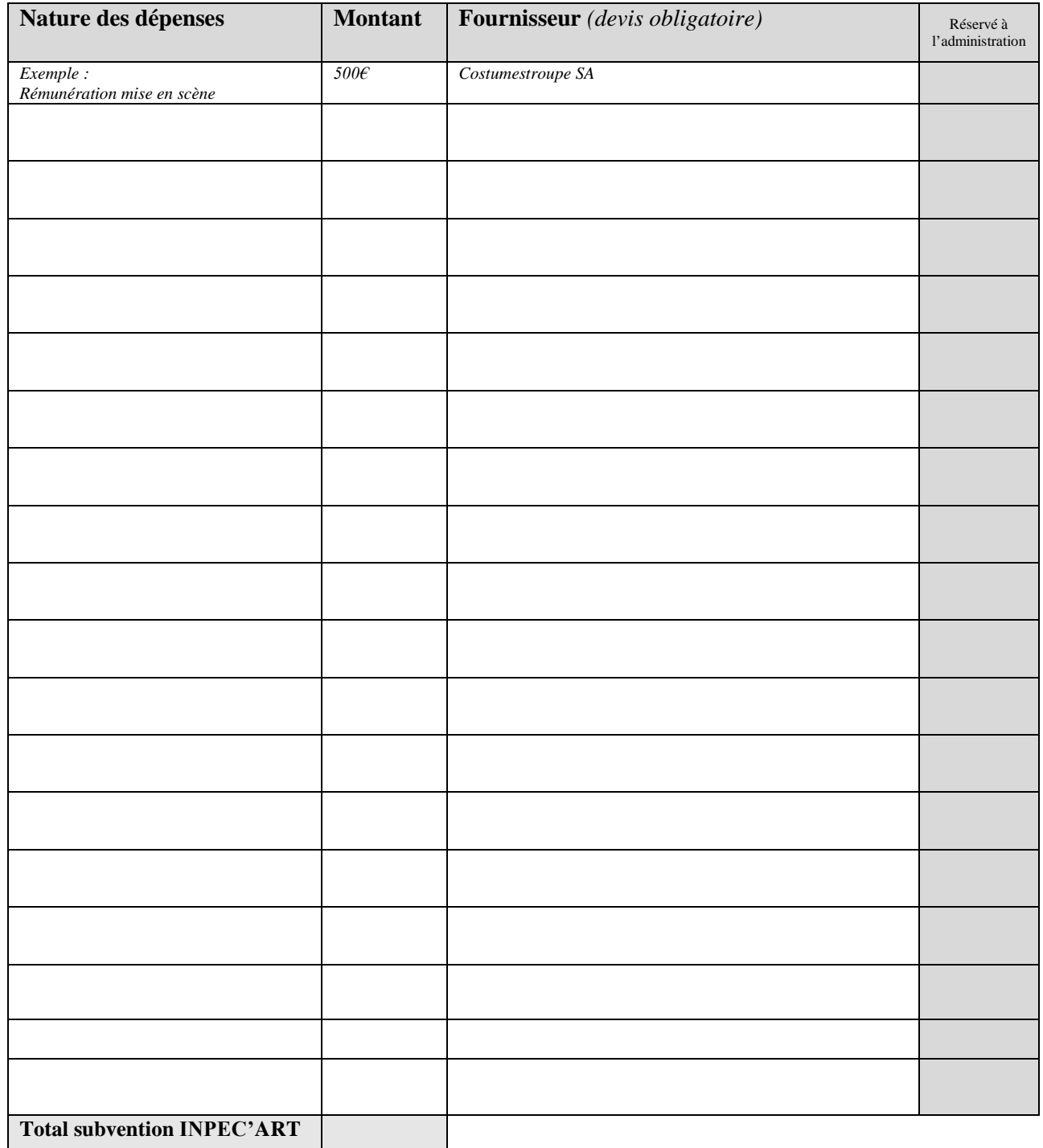

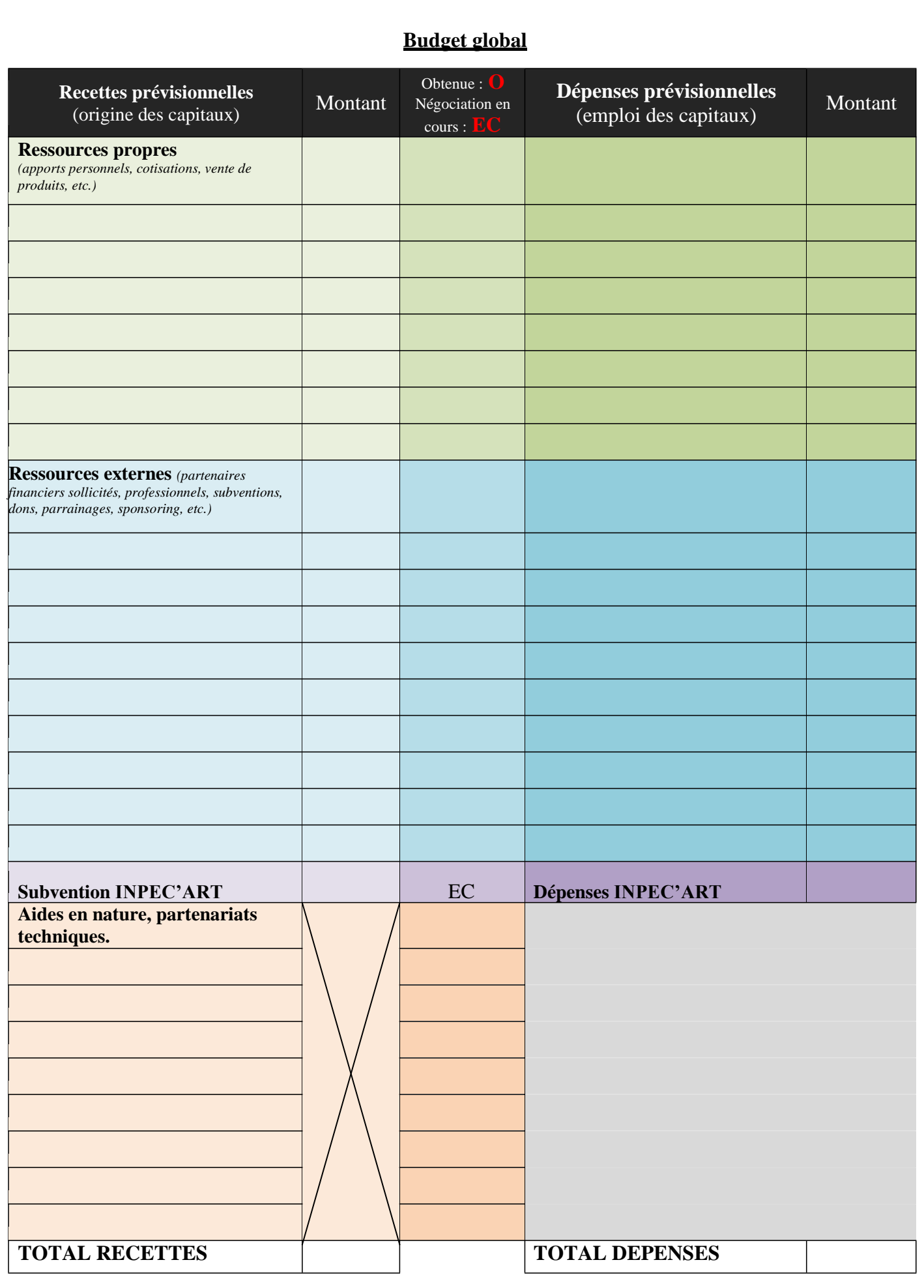

Page 3 sur 5

# **GUIDE EXPLICATIF**

Le dossier de demande de financement INPEC'ART est composé de trois parties :

- 1- Dossier de demande INPEC'ART et pièces à joindre au dossier (à retourner par voie électronique au Pôle Associations Initiatives Étudiantes [PAIE] )
- 2- Engagement du porteur de projet et pièces à joindre au dossier (à retourner par voie électronique au PAIE)
- 3- Budget prévisionnel du projet et pièces justificatives (à retourner par voie électronique au PAIE)

#### **Comment remplir le Budget prévisionnel**

Le porteur de projet (seul ou en équipe) doit évaluer la faisabilité du projet. Dans un premier temps, il procède à l'examen des dépenses nécessaires au montage du projet. Dans un deuxième temps, le porteur de projet doit identifier l'origine, et le montant des recettes suffisantes à l'équilibre des dépenses. Cette phase se concrétise par la sollicitation de cofinancements externes (Ressources externes et aides en nature / techniques).

#### **2- Budget prévisionnel du projet**

Tableau page 2

## **Détail de la subvention INPEC'ART demandée**

*Le porteur de projet devra fournir toutes les informations concernant les lignes de dépenses qu'il souhaite faire financer par INPEC'ART. Se reporter au document « Formulaire demande INPEC'ART 2023-2024 » qui énumère les dépenses susceptibles d'être prises en charge par INPEC'ART.*

Pour remplir ce premier tableau, le porteur de projet doit suivre, le même procédé indiqué dans l'exemple, situé en page 5 du présent formulaire. Il doit fournir les justificatifs correspondants aux dépenses prévisionnelles indiquées :

- 1 devis par dépense prévisionnelle inférieure à 200 euros au **nom de l'association étudiante**.
- 2 devis par dépense prévisionnelle supérieure à 200 euros au **nom de l'association étudiante**.

Tableau page 3

## **Budget global**

**Recettes prévisionnelles** (origine des capitaux)

**Ressources propres :** le porteur de projet doit indiquer l'origine (apport personnel, cotisations, vente de produits, etc.) des capitaux susceptibles de participer à la réalisation du projet. **Montant :** le montant des capitaux susceptibles d'être apportés. *Le porteur du projet devra fournir :*

- Apports personnels –**O** : *attestation sur l'honneursignée par le porteur de projet.*
- Cotisations, vente de produits, dons –**O** : *attestation sur l'honneur signée par le président et le trésorier de l'association.*

**Ressources externes :** le porteur de projet doit indiquer l'origine (Université X, Mairie X, entreprise X, etc.) des capitaux susceptibles de participer à la réalisation du projet. **Montant :** le montant des capitaux susceptibles d'être apportés. *Le porteur du projet devra fournir :*

- Partenariat obtenu –**O** : *la notification délivrée par le-s partenaire-s sollicité-s attestant de leur soutien financier.*
- Partenariat dont la négociation est en cours –**EN** : *la copie de la lettre de demande de soutien financier que le porteur de projet a adressé au partenaire ciblé.*

Projet INPEC'ART : indiquer uniquement le montant total de la subvention demandée au FSDIE (figurant sur le 1<sup>er</sup> tableau : Détail de la subvention INPEC'ART demandée )

**Aides en nature et partenariatstechniques:** le porteur de projet doit indiquer l'origine (Université X, Mairie X, entreprise X, etc.) des aides en nature et/ou des partenariatstechniquessusceptibles de participer à la réalisation du projet.

#### **Montant :** néant

*Le porteur de projet devra fournir :*

- Partenariat obtenu –**O** : *la notification délivrée par le-s partenaire-s sollicité-s attestant de leur soutien technique.*
- Partenariat dont la négociation est en cours –**EN** : *la copie de la lettre de demande de soutien technique que le porteur de projet a adressé au partenaire ciblé.*

**TOTAL RECETTES :** le total des recettes doit être identique au total des dépenses.

### **Dépenses prévisionnelles** (emploi des capitaux)

Le porteur de projet doit indiquer les lignes de dépenses (identifiées et quantifiées) en fonction de l'origine des recettes (apport personnel, vente, Mairie X, etc.).

#### *Exemple :*

*Projet d'exposition.*

*Demande au FSDIE : frais de développement (800€) et participation aux frais de communication (150€)*

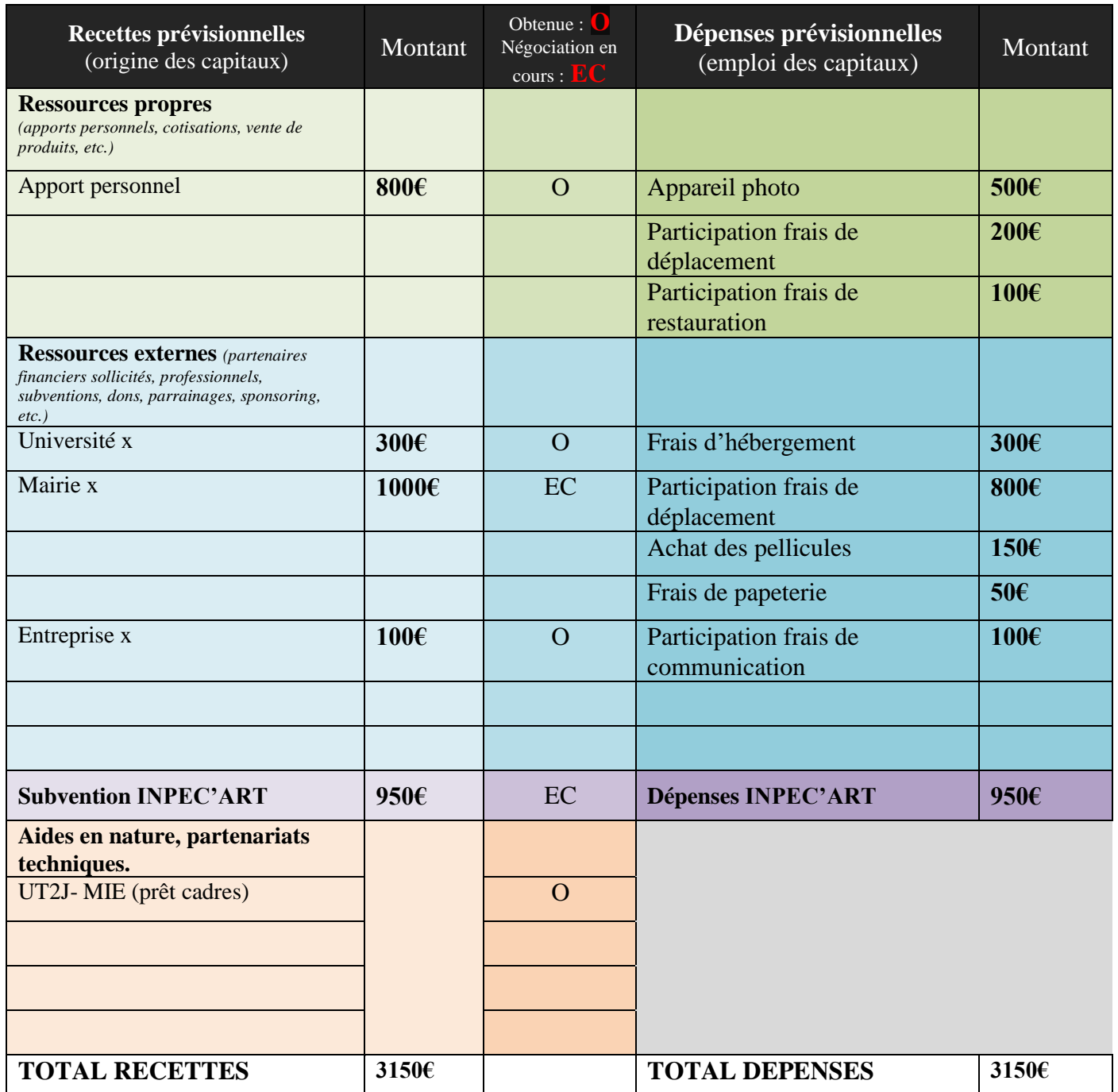

**TOTAL DEPENSES :** le total des dépenses doit être identique au total des recettes.